Marktorientierte Unternehmensstrategien Unternehmensplanung und -Steuerung

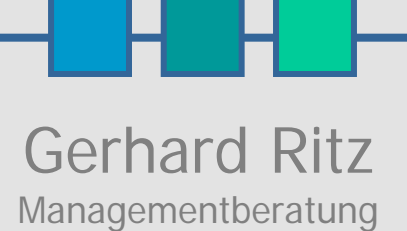

**Product-Life-Cycle-Management**

## Life-Cycle-Controlling for NOS

#### **LCC for NOS**

Anspruch & Philosophie

Gerhard Ritz Heubach 2010

## LCC for NOS: CC for NC erkennen & handeln erkenner Qο **Rndel**

### **Inhalt**

- 1. Für welche **Unternehmen** und Unternehmensbereiche ist LCC for NOS
- 2. Für welche **Produkte** kann LCC for NOS eingesetzt werden
- 3. Welche **Probleme** sollen damit gelöst werden
- 4. Was sind die **Aufgaben**stellungen für ein marktorientiertes Unternehmen
- 5. Wie einfach ist die **Ergebnis**darstellung, Interpretation und der Entscheidungsauslöser
- 6. Wie sieht die technische **Lösung** aus
- 7. Wie sieht die applikatorische Lösung aus
- 8. Wie kann ich das Softwareprodukt oder eine Lösung **integrieren**
- 9. Wie kann eine kompetente Projekt**unterstützung** erfolgen
- 10. Wie kann ein **Projektplan** aussehen
- 11. An wen kann ich mich wenden

### **1. Für welche Unternehmen und Unternehmensbereiche ist LCC for NOS geeignet**

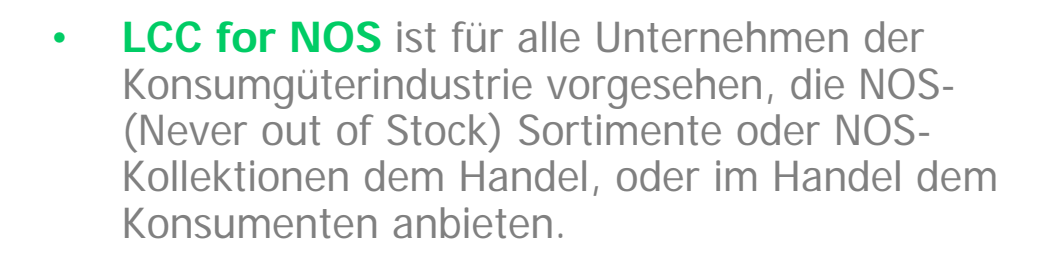

• **LCC for NOS** wird überwiegend im Produktmanagement, im Absatz-Controlling oder in der Absatzplanung und –Disposition eingesetzt.

#### **1. Für welche Unternehmen und Unternehmensbereiche ist LCC for NOS geeignet**

#### **Life-Cycle-Management**

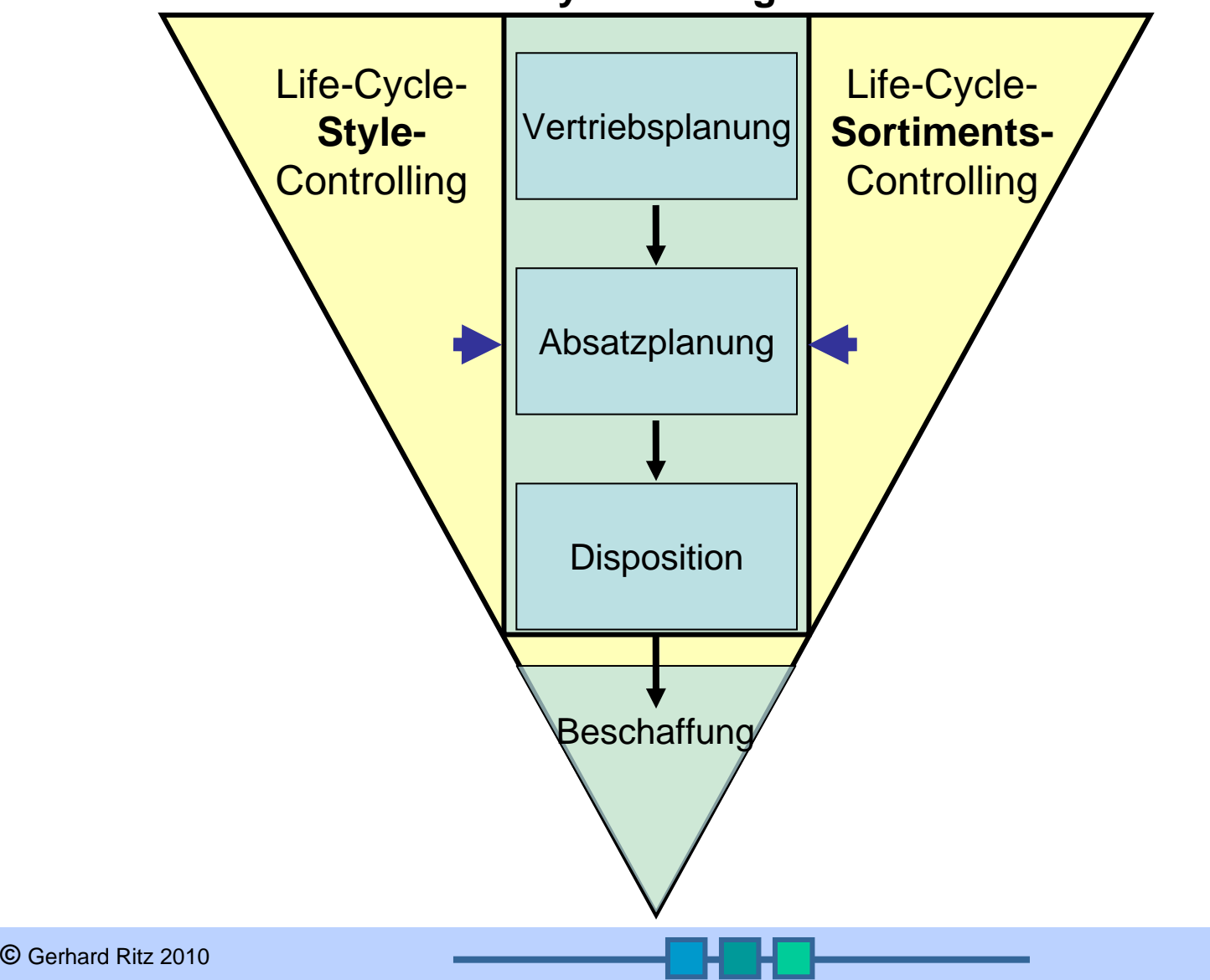

06.05.2010

#### **2. Für welche Produkte kann LCC for NOS eingesetzt werden**

- **LCC for NOS** ist für alle Konsumgüter-Produkte geeignet, die als strategisch ständig verfügbares Produkt (NOS) definiert sind und entsprechend am Lager bevorratet werden.
- **LCC for NOS** wurde für die komplexen und variantenreichen Aufgaben der Wäsche-Industrie und –Handel entwickelt und ist auf andere Branchen übertragbar.

#### **3. Welche Probleme sollen damit gelöst werden**

#### **Die Entwicklung der Lösung LCC for NOS wurde durch folgende Problemstellung ausgelöst und entschieden:**

- Zu spätes Erkennen des Life-Cyle-Status: "Sättigung und Rückgang" eines Produktes, einer Serie, einer Kollektion oder eines Marktsegmentes,
- Zu späte Kollektionsbereinigung
- Zu späte Anpassung/Entscheidung für die Absatzplanung und Absatz-Disposition
- Zu spätes Erkennen eines Handlungsbedarfes für die weitere Kollektionsentwicklung bei den PMs
- Kein Erkennen von Substitutionseffekten(Kannibalisierung).
- Unbefriedigende, sich weiter aufbauende Lagerbestände
- Hoher Bestands-Anteil von (überwiegend unverkäuflichen) Restanden
- Schmerzhafte Abschreibungs- und Abverkaufsverluste

06.05.2010 $\sim$  0 and 0  $\sim$  0  $\sim$  **©** Gerhard Ritz 2010

#### **4. Was sind die Aufgabenstellungen für ein marktorientiertes Unternehmen**

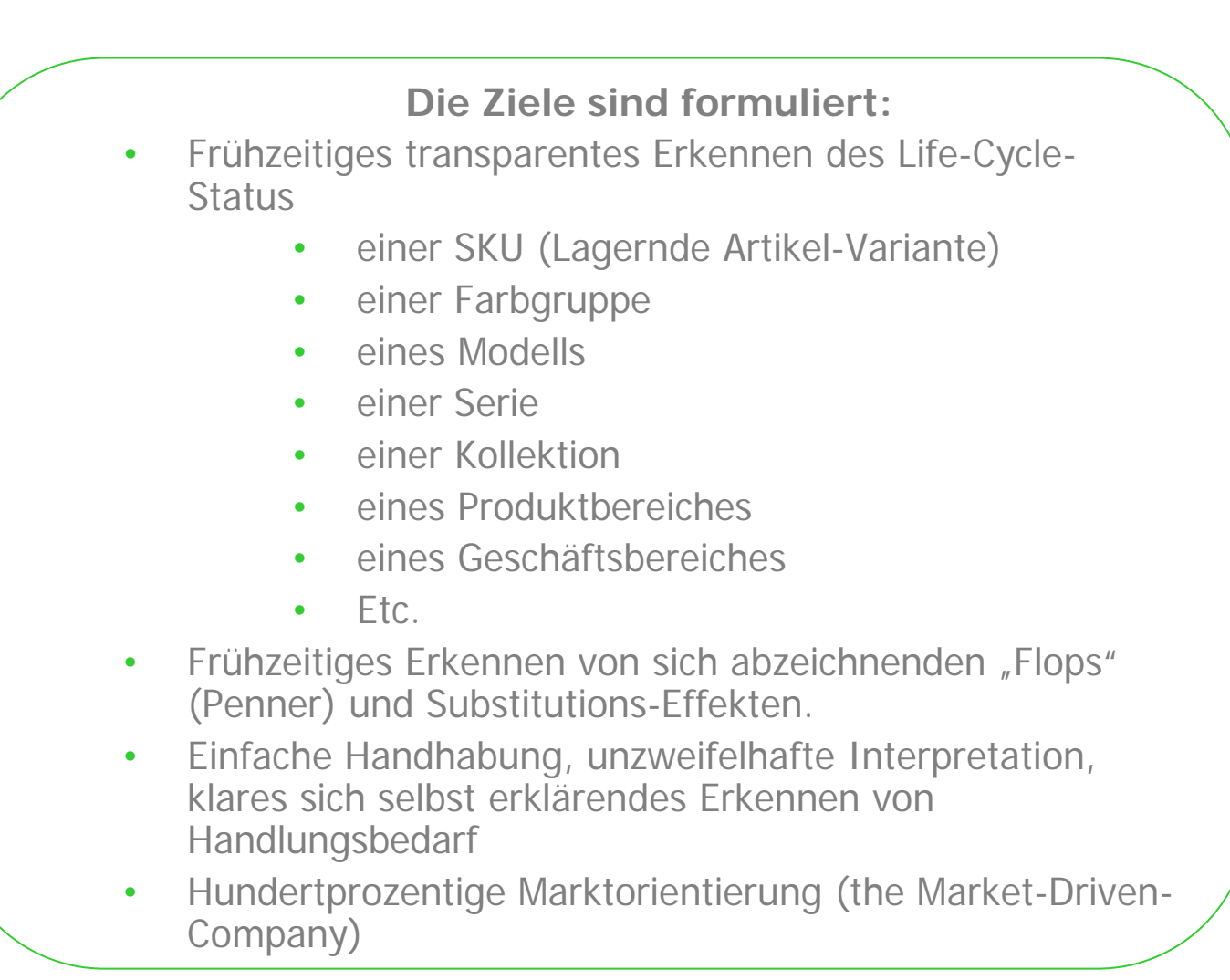

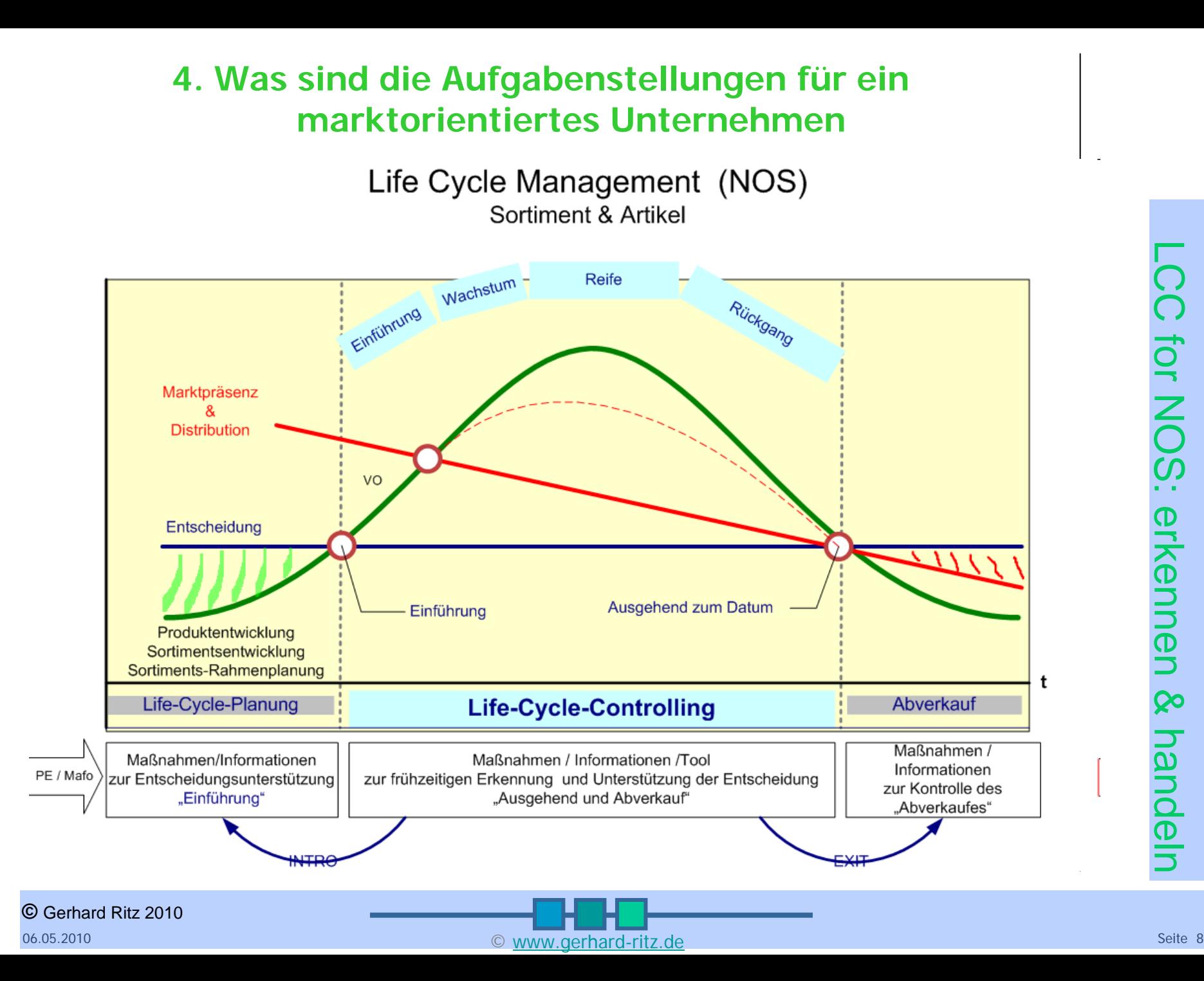

#### **5. Wie einfach ist die Ergebnisdarstellung, Interpretation und der Entscheidungsauslöser**

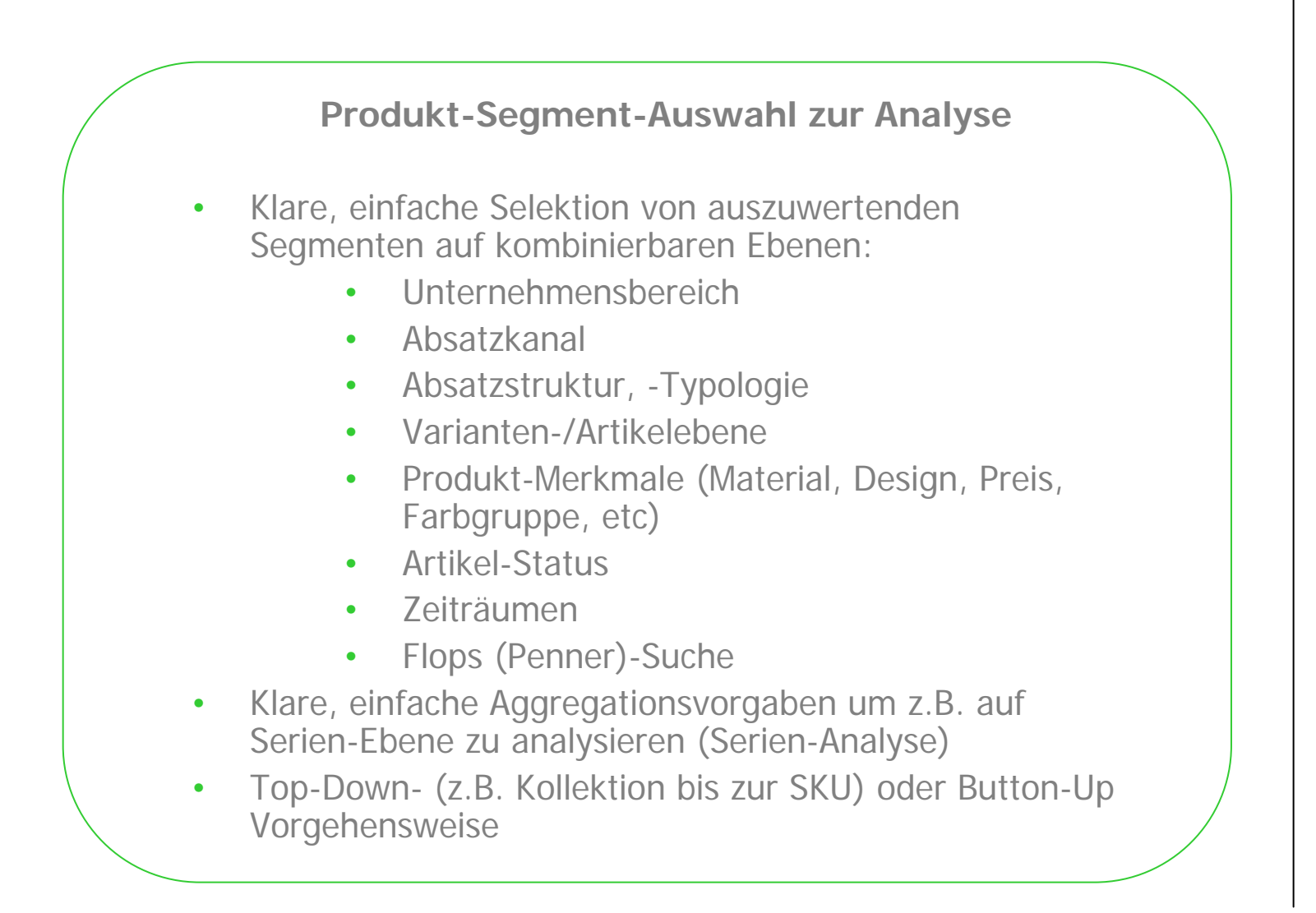

## LCC for NOS: CC for NC erkennen & handeln erker nen Qο **Rndell**

#### **5. Wie einfach ist die Ergebnisdarstellung, Interpretation und der Entscheidungsauslöser**

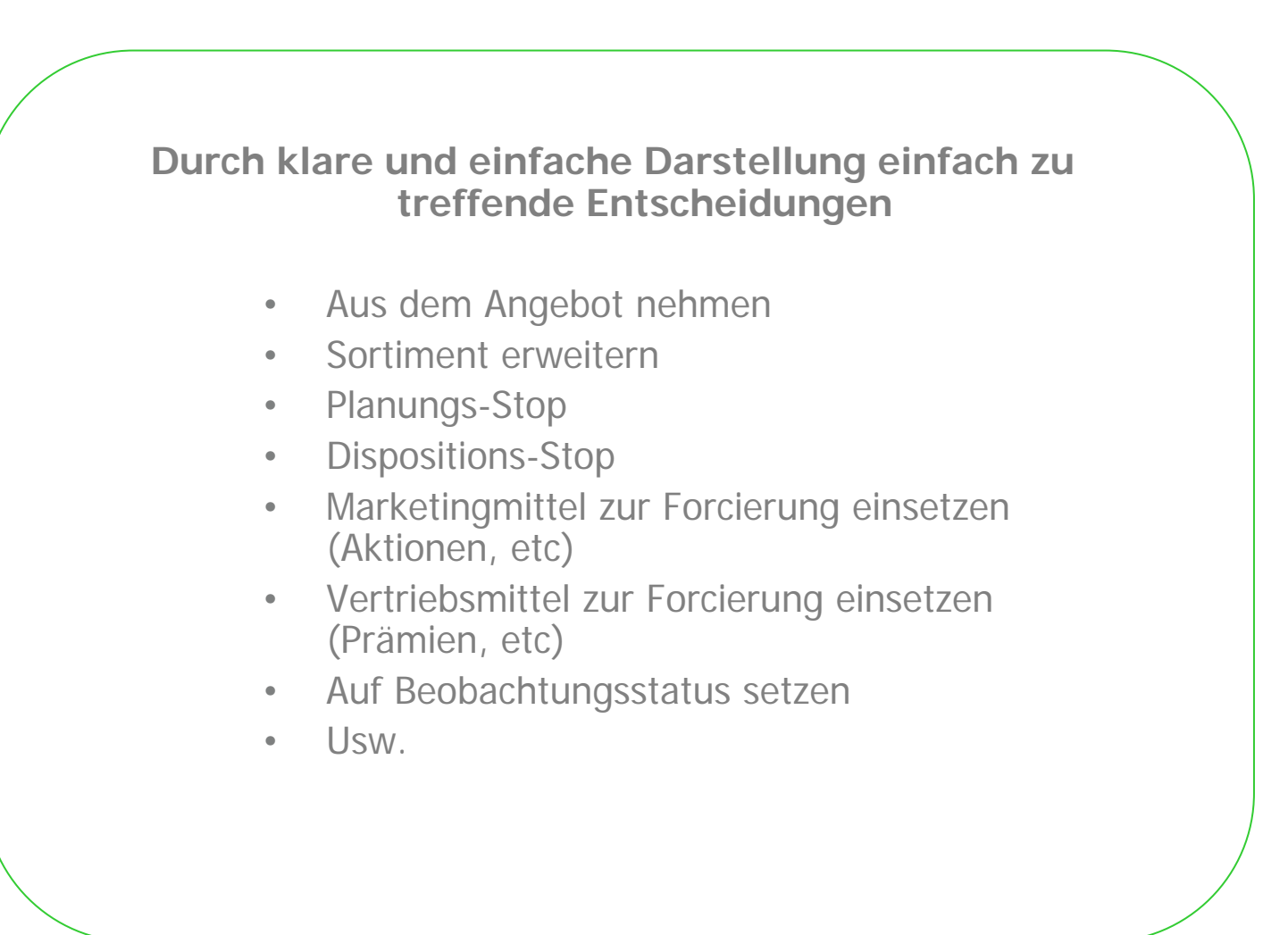

#### **5. Wie einfach ist die Ergebnisdarstellung, Interpretation und der Entscheidungsauslöser**

**Beispiel: Absatzstruktur, -Typologie**

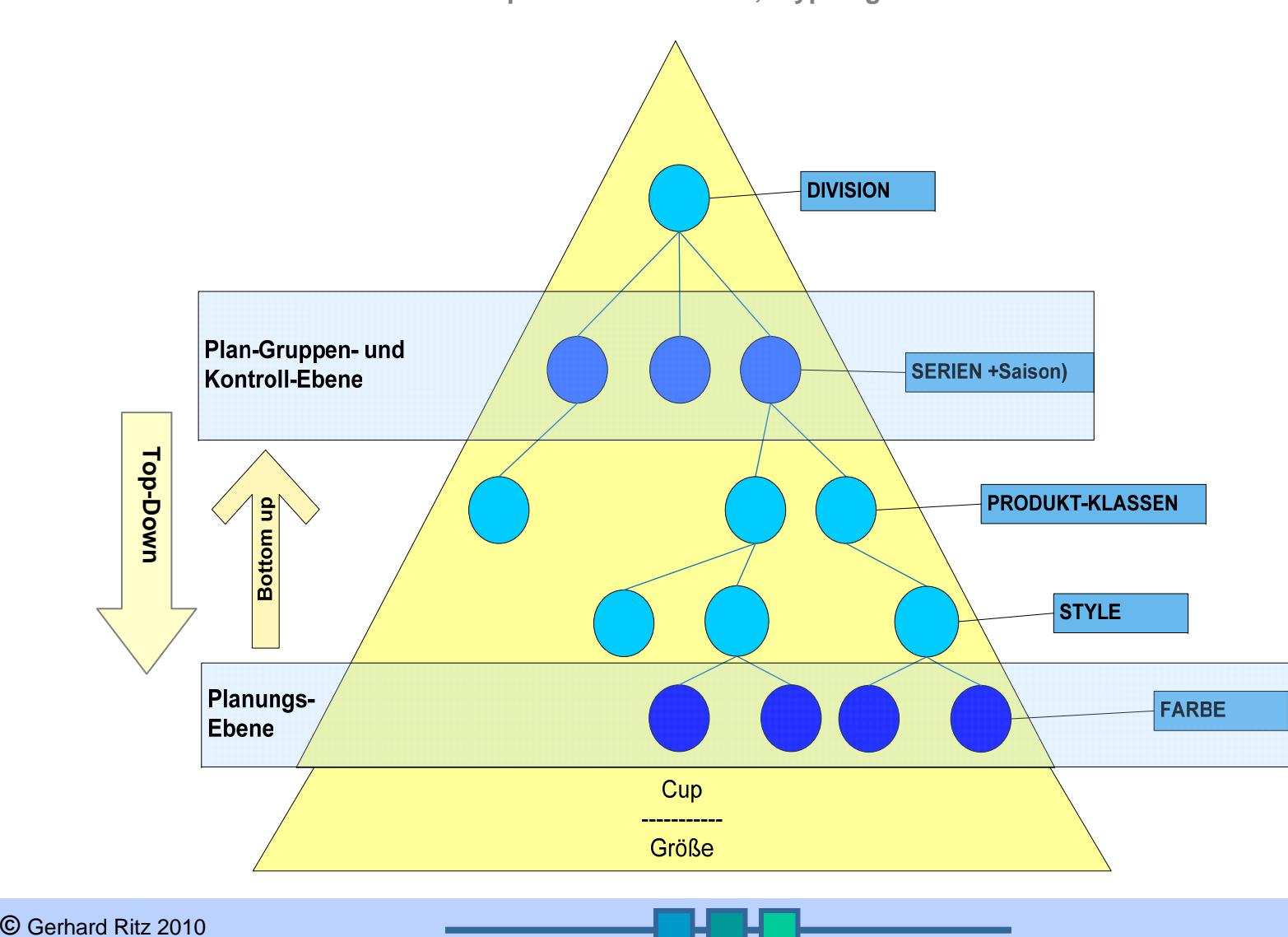

LCC for NOS: **CC for NOS: erkennen** erkennen & handeln Qο handelr

06.05.2010 $\sim$  0 and 0  $\sim$  0  $\sim$ 

# LCC for NOS: CC for NC erkennen & handeln erkennen <u>လ</u> labual

#### **5. Wie einfach ist die Ergebnisdarstellung, Interpretation und der Entscheidungsauslöser**

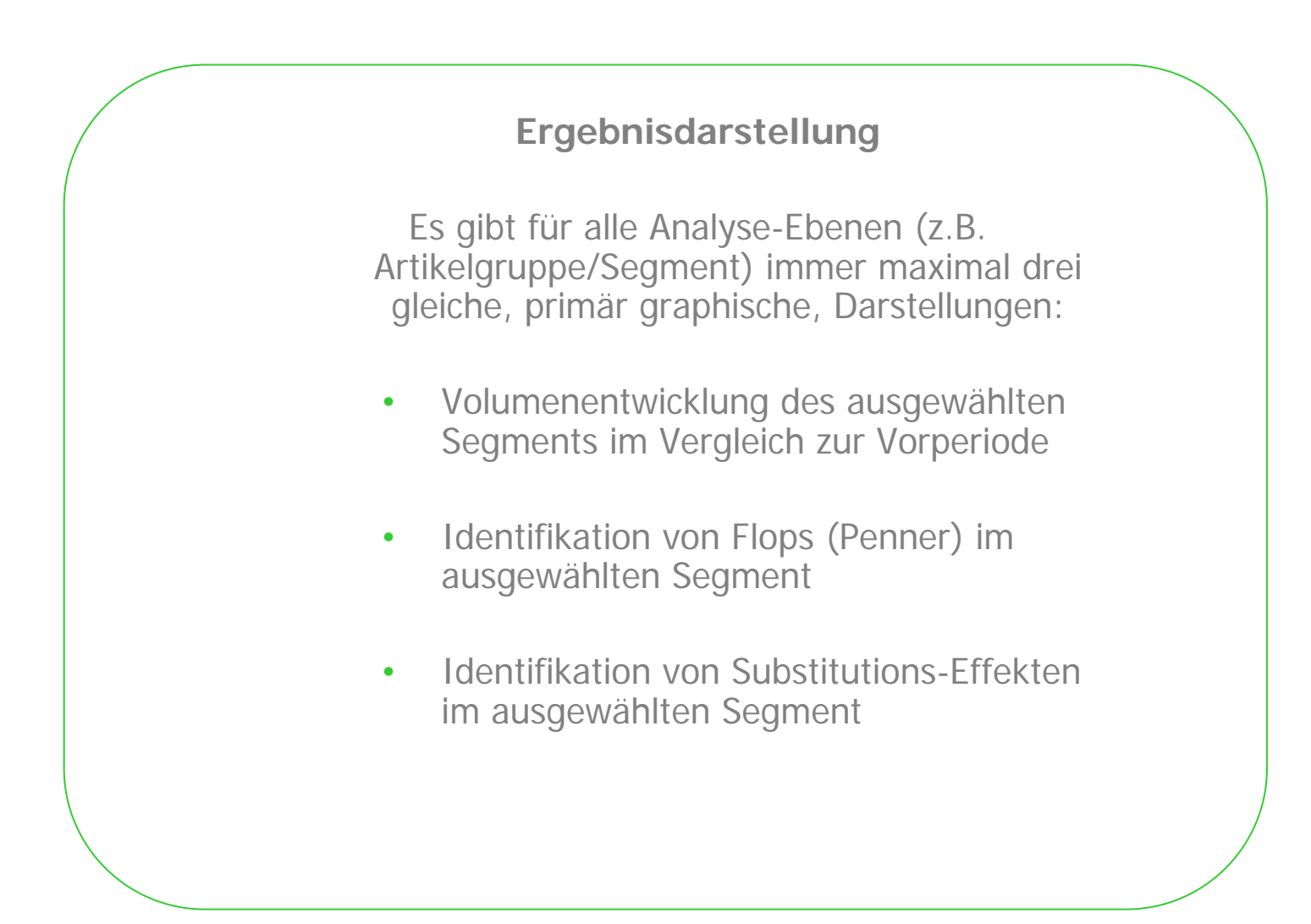

#### **5. Wie einfach ist die Ergebnisdarstellung, Interpretation und der Entscheidungsauslöser**

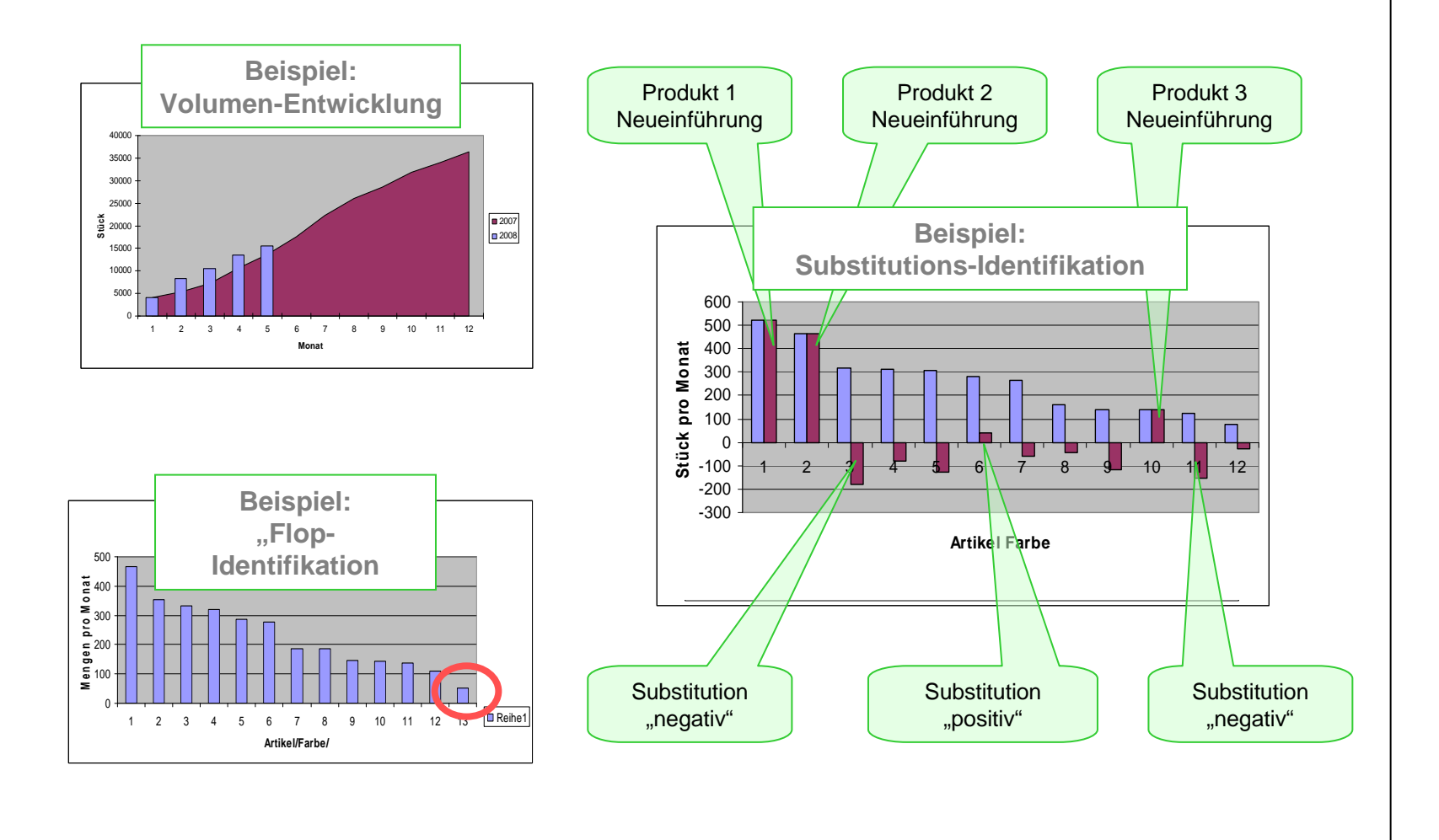

**Identifikation: Ein Balken stellt ein Element in dem ausgewählten Segment dar. Z.B: Ein Modell in einer Serie oder eine Serie in einem Bereich.**

## LCC for NOS: **CC tor NC** erkennen & handeln erkenner Qο andelr

#### **©** Gerhard Ritz 2010

### **6. Wie sieht die technische Lösung aus**

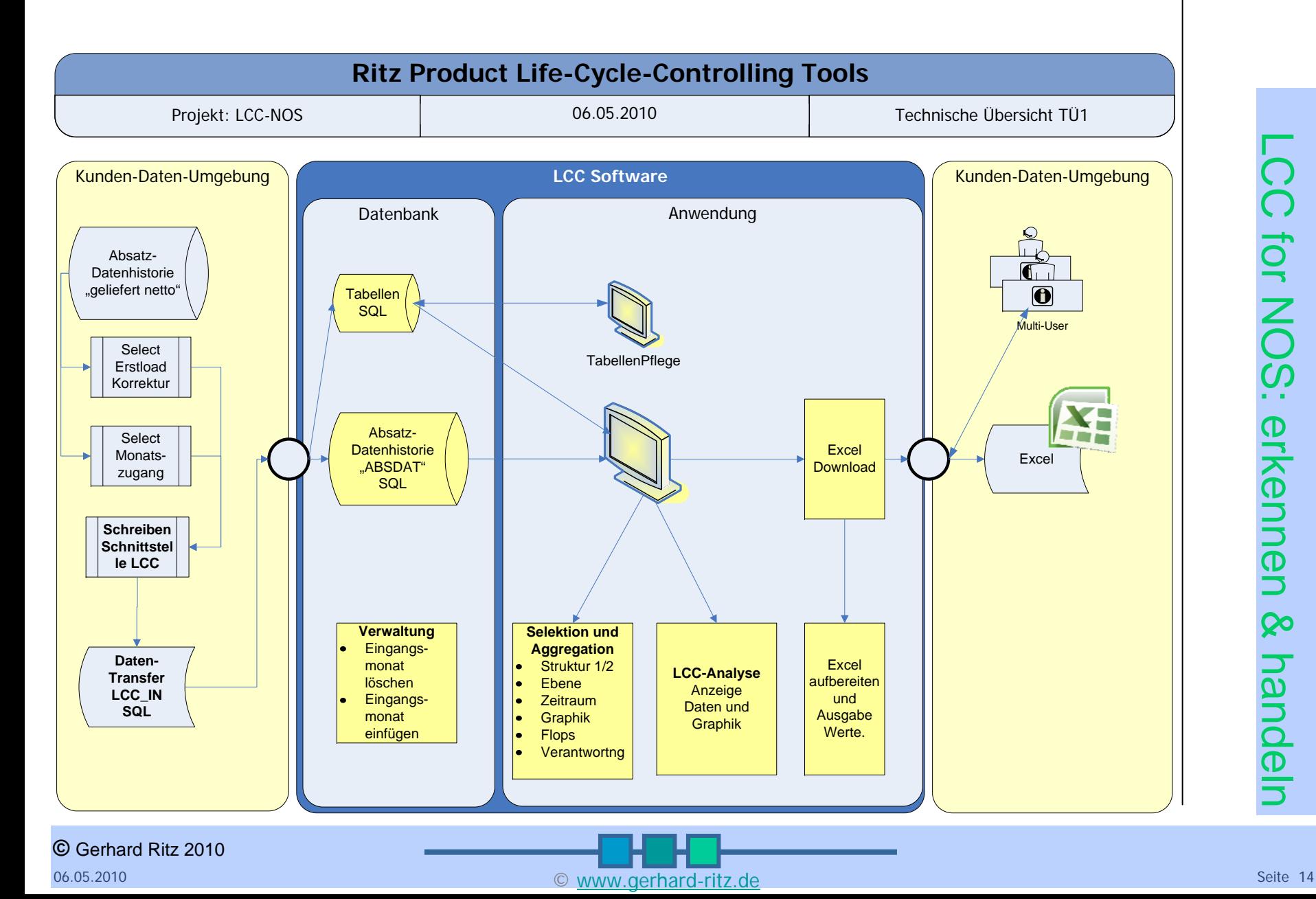

### **7. Wie sieht die applikatorische Lösung aus**

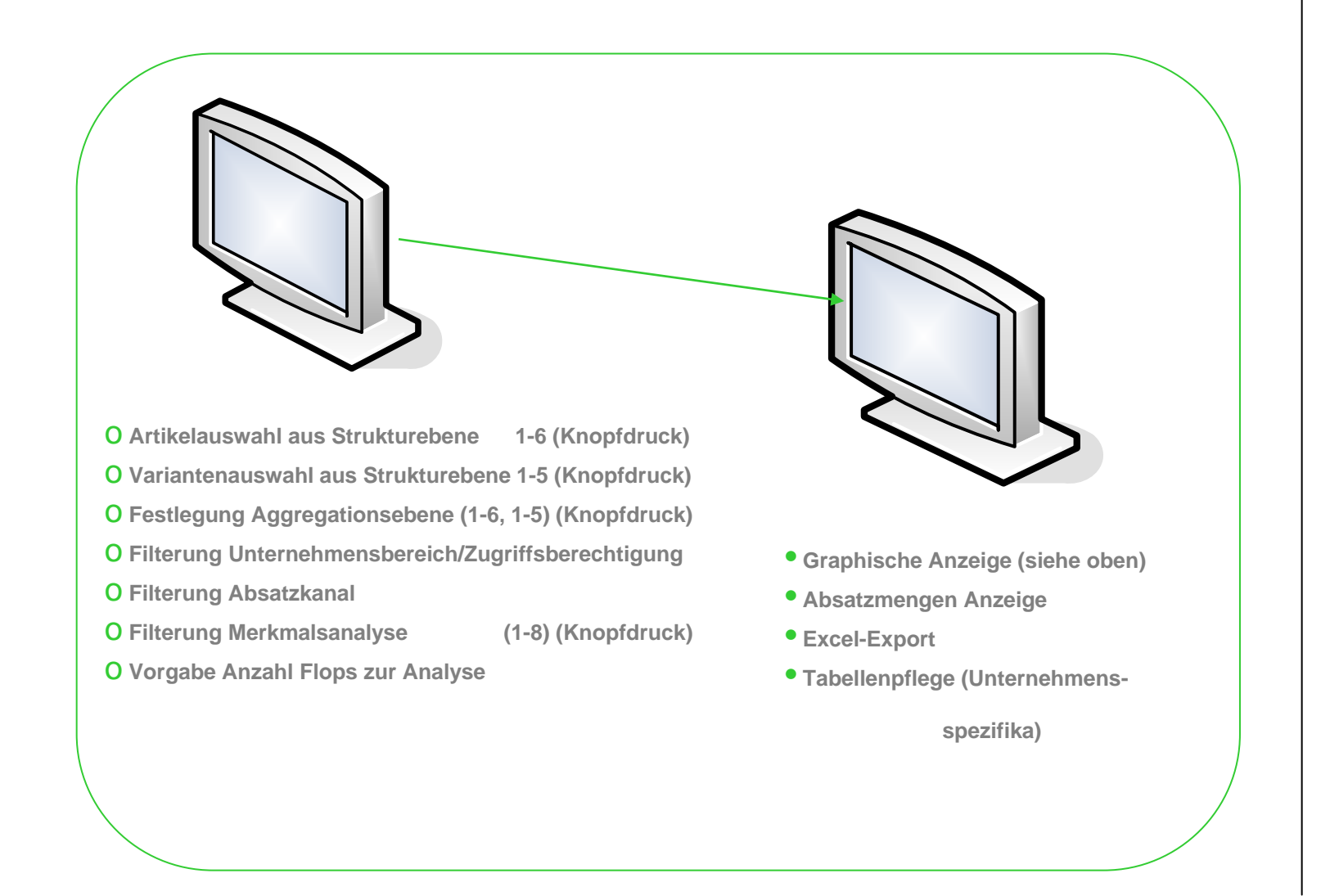

#### C www.gerhard-ritz.de Seite 15

# LCC for NOS: CC for NO S: erkennen erkennen & handeln  $\infty$ **RADOBI**

#### **8. Wie kann ich das Softwareprodukt oder eine Lösung integrieren**

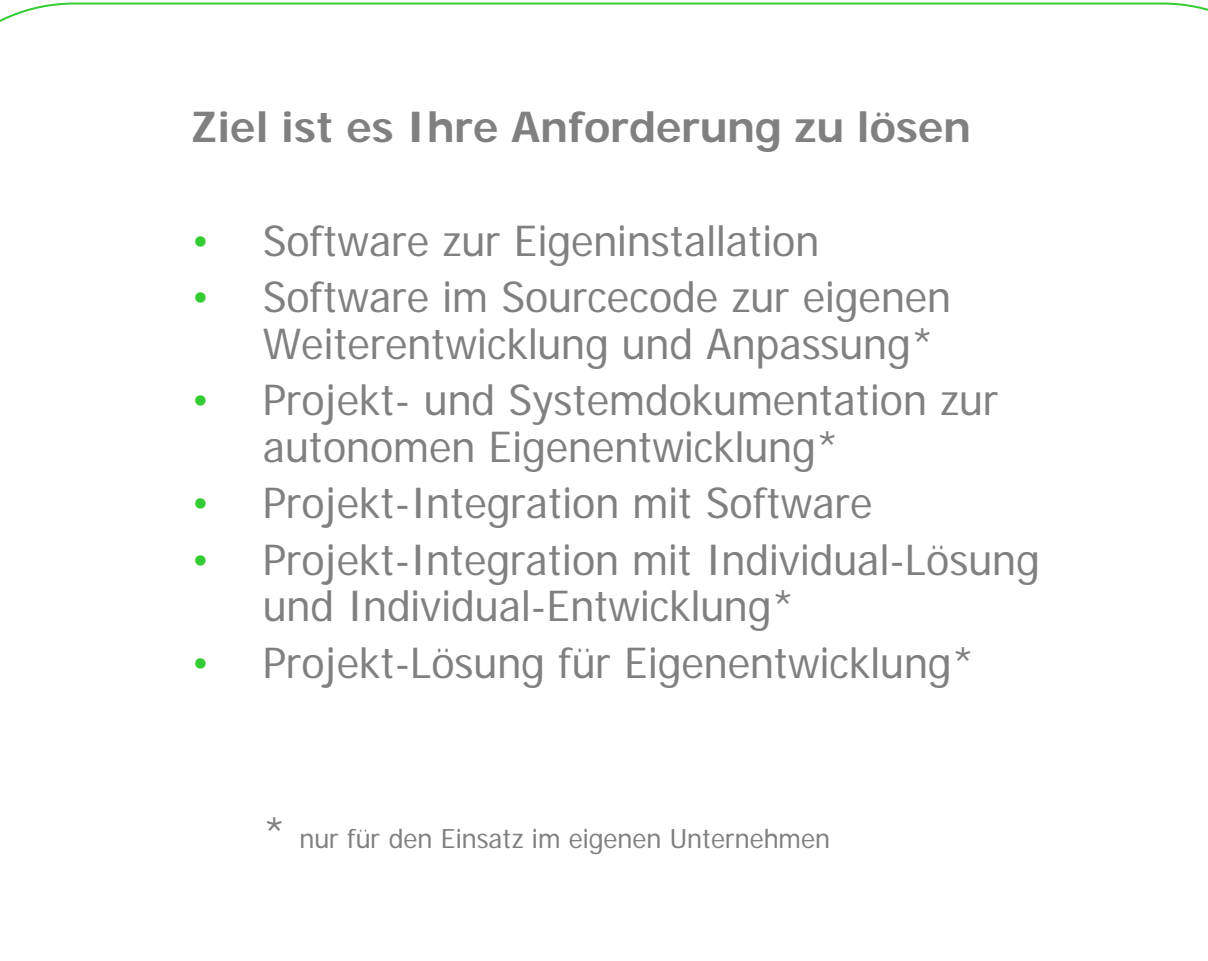

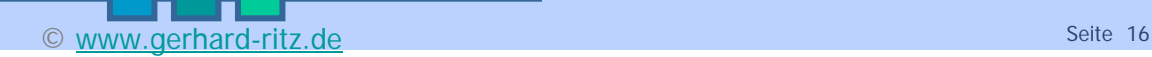

## LCC for NOS: CC for NC erken erkennen & handeln nen Qο andell

#### **9. Wie kann eine kompetente Projektunterstützung erfolgen**

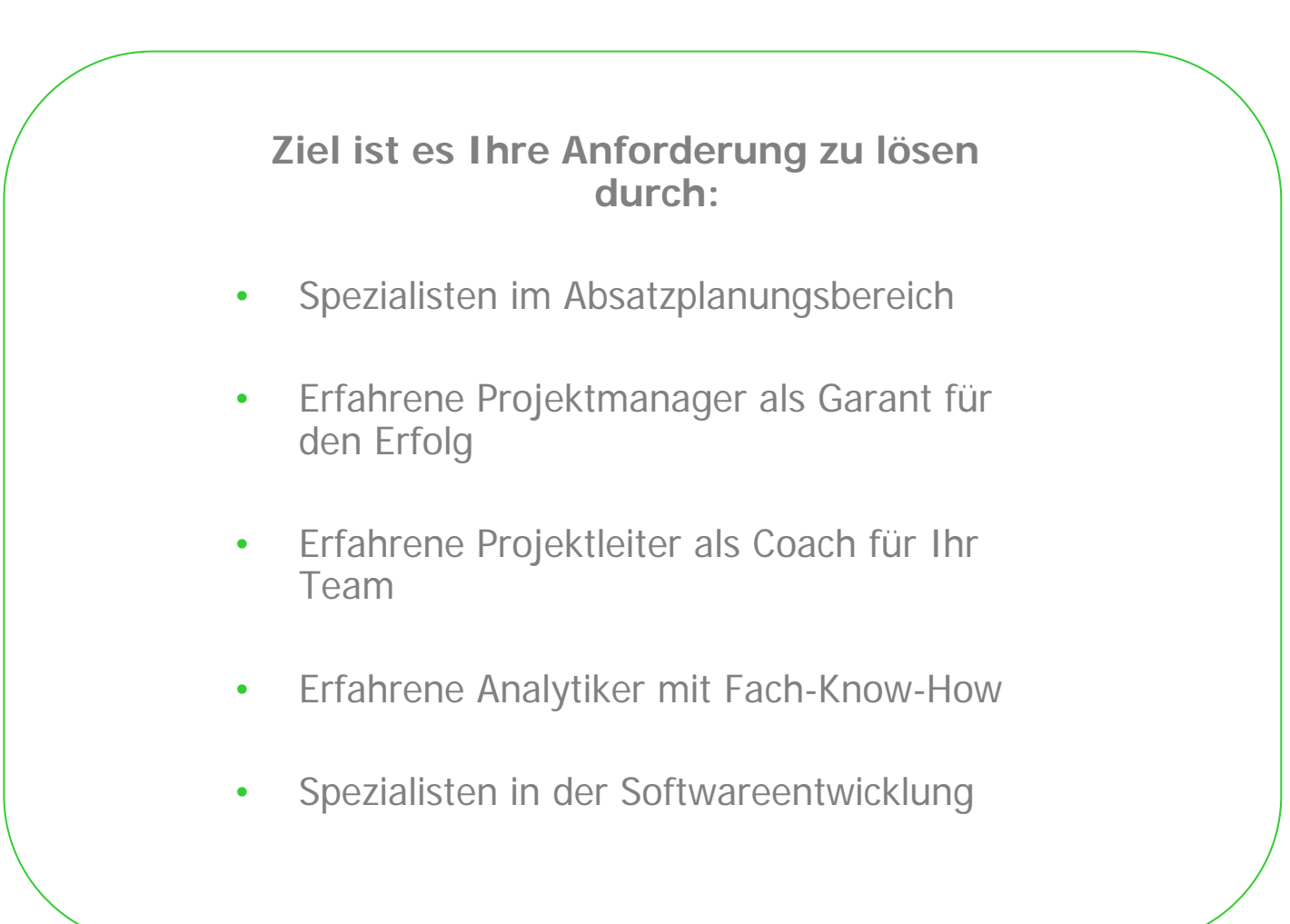

#### $\heartsuit$  www.gerhard-ritz.de  $\heartsuit$  sette 17

### **10. Wie kann ein Projektplan aussehen**

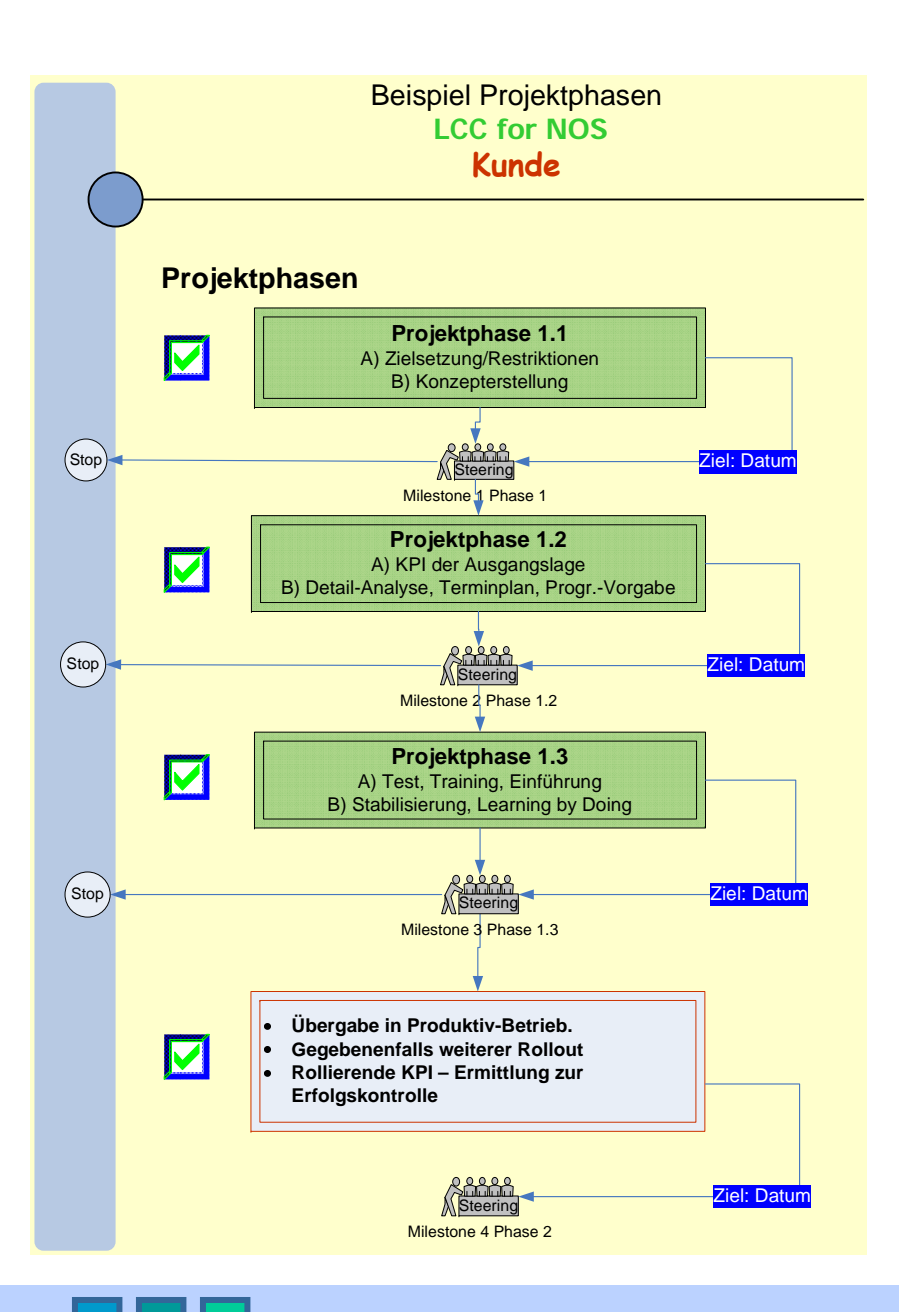

#### 06.05.2010 $\sim$  0 and 0  $\sim$  0  $\sim$  **©** Gerhard Ritz 2010

C www.gerhard-ritz.de Seite 18

### **11. An wen kann ich mich wenden**

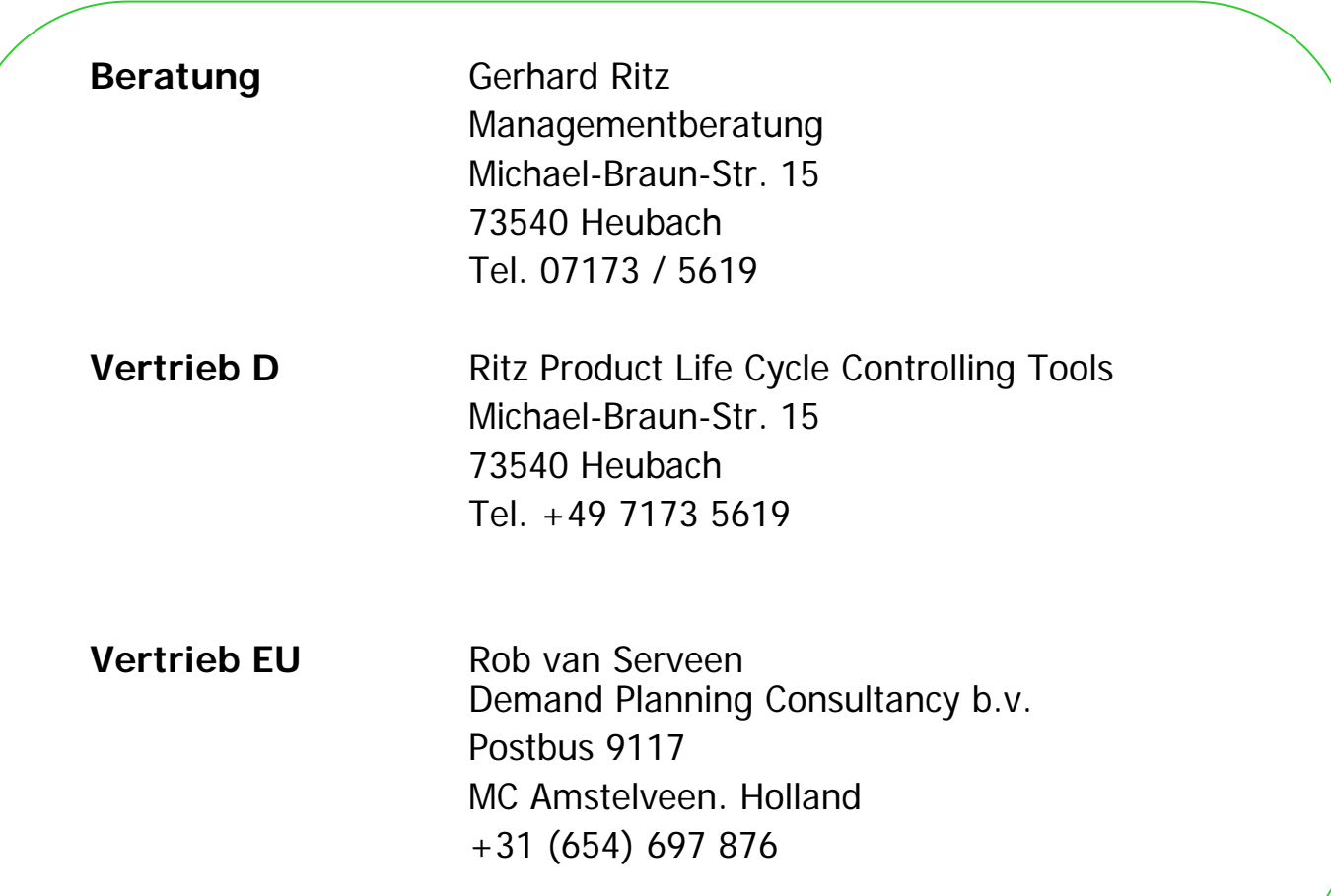

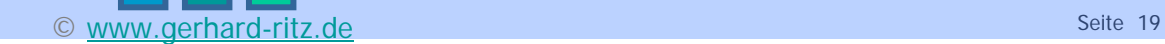

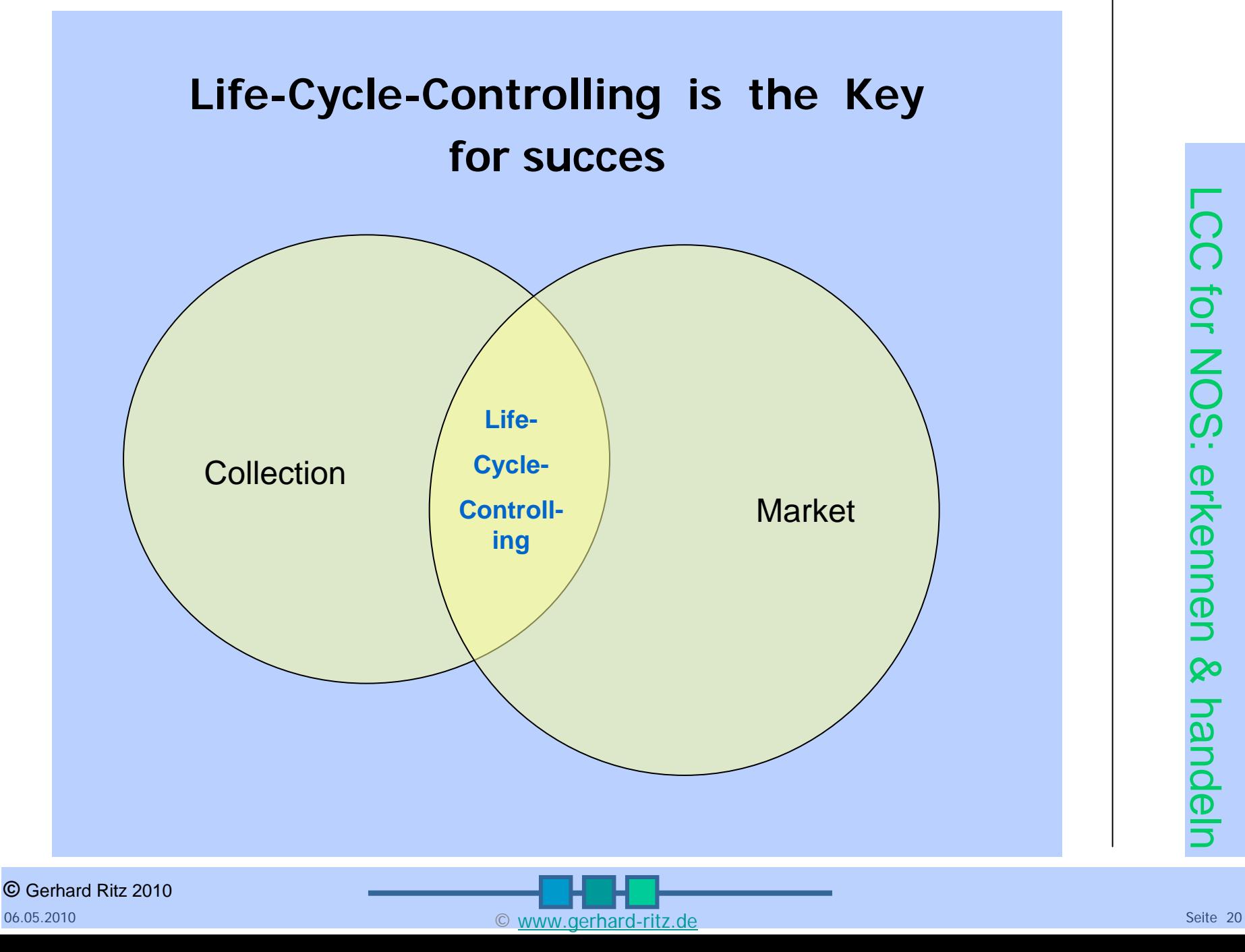